**Free 150 Animal Hair Brushes and Patterns for Photoshop**

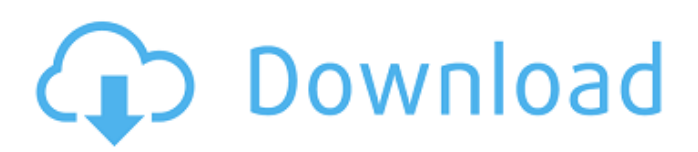

# **Animal Hair Brush Photoshop Free Download [Updated] 2022**

# Using Photoshop In Photoshop, after you create and name a layer, you can move, rotate, and resize it. You can also change the color and color balance of a layer's pixels, fill the layer with a pattern, apply effects and filters, crop the layer, add text and graphics to the layer, and even work with paths and selections. The most important layer-related tool in Photoshop is the Move tool, found in the toolbox. The Move tool lets you move, resize, and rotate layers and their contents. You can also copy and paste layers. When you're working on a picture, layers are a basic organizing tool.

## **Animal Hair Brush Photoshop Free Download Crack Activator [Win/Mac]**

Photoshop Elements 13: The latest version of Photoshop Elements is 15.0.1. It is available in English, French and Spanish. Photoshop Elements is a powerful program that has a large number of features for new and experienced users. The program is available in 4 versions: Home and Business, Student, Designer, and Pro. Photoshop Elements 13 has a user interface more similar to other programs like Paint Shop Pro or CorelDRAW. The program has standard features, like layers, channels, history, and a font selection tool. More advanced features are in the advanced editing tools, like retouching, touch ups, blurs, sharpen, black and white adjustment, and photo manipulation. Photoshop Elements contains a variety of organizational tools that include the font, swap, and find/replace tools. You can sort images by such options as name, size, frequency, and rating. You can zoom in and out, and you can open the program in multiple windows. With a smart database, you can search for or browse images. There is also a book of tutorials that will help you get familiar with the program. The program has 3 different editing modules. One is dedicated to selection and editing, another one is dedicated to layers, channels, and adjustment and the last one is dedicated to drawing and retouching tools. Photoshop Elements Features: Organize images in folders: You can organize your images by placing them into specific folders. The program will automatically detect your images based on how they are tagged. Import and export image files: You can import and export any image or video file with the program. Sorting the images: You can sort your images based on size, files type, and so on. Import images from scanners and cameras: The program can import images directly from scanners and cameras. It will recognize all known cameras and scanners that a specific camera maker produces. Optimize photos: In order to improve the quality of your photos, Photoshop Elements can boost the luminosity, lighten the shadows and fine-tune the white balance. Invert colors: This will change the color of a photo to black and white and vice versa, from a specific color to black or white. The program has a ready-to-use adjustment palette for color correction. Lock the photo: If you have an image you want to protect, you can lock the image. 05a79cecff

## **Animal Hair Brush Photoshop Free Download Crack + Torrent Download**

Q: Column space of matrix I want to find the dimension of \$Col(A)\$ where \$A\$ is an \$n\times n\$ matrix. So to be clear, let \$A\$ be an \$n\times n\$ matrix and \$A=\begin{pmatrix} a\_{11} & a\_{12} & \cdots & a\_{1n} \\ a\_{21} & a\_{22} & \cdots & a\_{2n} \\ \vdots & \vdots & \ddots & \vdots \\ a\_{n1} & a\_{n2} & \cdots & a\_{nn} \\ \end{pmatrix}\$ So my question is how to find the dimension of  $SCol(A)$ \$. A: You can find the dimensions of the subspaces of  $SR^n$ \$ spanned by any \$n \times n\$ matrix with rows  $a_1$ , ldots, a\_n\$. If \$A\$ is the matrix you show then you need to understand what the columns are so that you can choose the \$a\_i\$ in such a way that the coordinates of the \$a\_i\$ are linearly independent. You can do this by understanding that you have a free choice of the coefficient vectors of the columns. So, I'm headed out of town for a few days, so I'll try and answer as much questions as I can throughout the trip. But don't be surprised if some others pile in and I forget to come back! Now, we are officially in the Mid-Atlantic USA for our first week and a half of our trip. Just as we did in Ohio, we will be staying with my older brother and sister-in-law, who have three children, and one of them is a toddler, so we will be trying to make some time to have fun with the whole family. First day: Church and a tour of Pittsburgh. Pittsburgh: Yes, a very exciting place! Waterfront and the architecture is amazing. A lot of rich history as well. I also loved seeing all of the old churches that are still being used. Sisters & Kaitlyn: {Looks like a church she wants to go in }Q: system

#### **What's New in the Animal Hair Brush Photoshop Free Download?**

Brushes Brushes are one of the most versatile tools in Photoshop, and it is common for photographers to use their brushes for all kinds of different effects. At the simplest level, brushes are used for masking and retouching: the stippling effect in the Brush Tool (E) is known as a "stipple" brush. But a brush can also be used to create abstract and unique images, and even for much more complex painting techniques such as using certain brush settings to simulate marble. (See the methods section.) Here is a list of the most useful brushes for photographers. In Photoshop CS3 (and earlier versions), brush presets are grouped by the effect they create. However, Photoshop does allow you to create custom brushes, and some of the presets are based on the same brush codes as your custom brushes. This section lists the brushes that are grouped by effect. These groups are not in any particular order, so you can use any of them or just experiment with them until you find a combination that works for you. Brush types The type of brush you use will depend on the effect you want to achieve. In general, the three main types of brush are the Soft Round, Calligraphy and Flat Brush tools. These brushes have different effects, and each may be used for different image editing tasks. The first is the Soft Round brush. This brush has a rounded form and a soft edge. You can use it to paint over an image and mix the paint with the underlying layer, making it less visible than a paint layer. You can use a Soft Round brush to create a border for a photo, or you can use it to add highlights. Here is a demonstration of how to use a Soft Round brush. The image on the left shows the original image. A Soft Round brush with an opacity of about 25% was used to paint over the image. The paint layer was then made less visible by adding a layer mask, and the brush was erased. This effectively gave the image a painted border. Here is an example of how to use a Soft Round brush to paint with tint. In this case, the original image was converted to black and white. After that, you needed to paint over the image using a Soft Round brush with a 50% opacity. The second type is the Calligraphy brush, which has a more textured form and a hard edge. You can use this brush to create parallel lines for paper and

#### **System Requirements:**

Recommended: OS: Microsoft Windows XP SP3/Vista SP1/7/8/10 Processor: Intel Core 2 Duo 1.73 GHz or better, AMD Athlon 64 X2 4800+ or better Memory: 2 GB RAM Hard Disk: 20 GB available space Graphics: 512 MB DirectX 9-capable video card DirectX: Version 9.0c Network: Broadband Internet connection Sound Card: DirectX-compatible sound card Keyboard: Standard 104-key keyboard

Related links:

<http://www.thegcbb.com/2022/adobe-photoshop-cs2-keygen-3-0-1/>

[https://www.americanchillpodcast.com/upload/files/2022/07/RfUKdfGIEyoCqMfDsCw4\\_01\\_c37a5e203029cad88ef47094f9a7](https://www.americanchillpodcast.com/upload/files/2022/07/RfUKdfGIEyoCqMfDsCw4_01_c37a5e203029cad88ef47094f9a773fb_file.pdf) [73fb\\_file.pdf](https://www.americanchillpodcast.com/upload/files/2022/07/RfUKdfGIEyoCqMfDsCw4_01_c37a5e203029cad88ef47094f9a773fb_file.pdf)

<https://qflash.es/adobe-photoshop-cc-2017-tutorial-a-comprehensive-guide-to/>

<https://recycledsigns.com/advert/photoshop-bearbeitungs-programm-kostenlos-downloaden/>

<https://thebrothers.cl/adobe-photoshop-lightroom-6-2-3-2015/>

[https://www.southwickma.org/sites/g/files/vyhlif1241/f/uploads/zoning\\_districts\\_1.pdf](https://www.southwickma.org/sites/g/files/vyhlif1241/f/uploads/zoning_districts_1.pdf)

<https://emealjobs.nttdata.com/pt-pt/system/files/webform/blaulri566.pdf>

<https://www.pakruojovarpas.lt/advert/adobe-lightroom-software-download-photo-editor-download/>

<https://www.careerfirst.lk/sites/default/files/webform/cv/adobe-photoshop-elements-50-download-full-version.pdf>

<https://www.careerfirst.lk/sites/default/files/webform/cv/adobe-photoshop-cc-2014-for-mac-free-download-full-version.pdf>

[https://list-your-blog.com/wp-content/uploads/2022/07/Free\\_Brushes\\_Photoshop.pdf](https://list-your-blog.com/wp-content/uploads/2022/07/Free_Brushes_Photoshop.pdf)

<http://3.16.76.74/advert/download-free-gold-gradient-psds-and-free-vectors/>

[https://salty-wildwood-85601.herokuapp.com/photoshop\\_touch\\_ipa\\_download.pdf](https://salty-wildwood-85601.herokuapp.com/photoshop_touch_ipa_download.pdf)

<https://afternoon-river-09582.herokuapp.com/granzak.pdf>

<http://www.ndvadvisers.com/?p=>

<http://dummydoodoo.com/2022/07/01/download-adobe-photoshop-cs6-free-full-version-for-windows/>

<https://educationnews.co.ke/advert/photoshop-cinematic-presets/>

[http://xn----dtbhabafp9bcmochgq.xn--p1ai/wp-content/uploads/2022/07/free\\_download\\_seamless\\_pattern\\_photoshop.pdf](http://xn----dtbhabafp9bcmochgq.xn--p1ai/wp-content/uploads/2022/07/free_download_seamless_pattern_photoshop.pdf)

<https://wanoengineeringsystems.com/adobe-photoshop-cs3-full-version-free-download/> [http://pearlhmmph.com/wp-content/uploads/2022/07/photoshop\\_free\\_download\\_2007.pdf](http://pearlhmmph.com/wp-content/uploads/2022/07/photoshop_free_download_2007.pdf)